## **MediaWiki:Apihelp-query+revisions-paramstartid**

De Topo Paralpinisme

À quel ID de révision démarrer l'énumération.

Récupérée de « [https://www.base-jump.org/topo/index.php?title=MediaWiki:Apihelp](https://www.base-jump.org/topo/index.php?title=MediaWiki:Apihelp-query%2Brevisions-param-startid)[query%2Brevisions-param-startid](https://www.base-jump.org/topo/index.php?title=MediaWiki:Apihelp-query%2Brevisions-param-startid) »

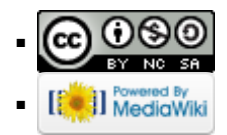